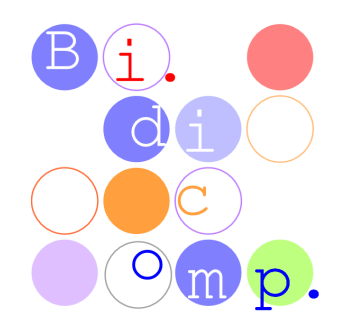

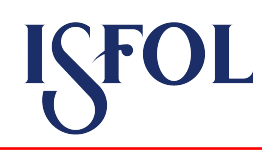

## **"IL MIO PROFILO DI COMPETENZE" Prima parte**

Strumento individuale da consegnare nel 1° laboratorio e da riportare al 2° colloquio

## **LE CONOSCENZE CHE HO ACQUISITO**

Qui si tratta di elencare le proprie conoscenze tralasciando quelle di base imparate a scuola o all'università (italiano, matematica, storia, pedagogia, ecc) in parte deducibili dal tipo di studi svolto, ma concentrandosi su quelle utilizzate e utili nelle proprie esperienze di lavoro.

Visto che sappiamo che ogni conoscenza può essere posseduta a diversi livelli di profondità le chiediamo di indicare accanto a ogni conoscenza che elencherà se il livello con cui la possiede è dal suo punto di vista generale o specifico, facendo uno sforzo di auto-valutazione.

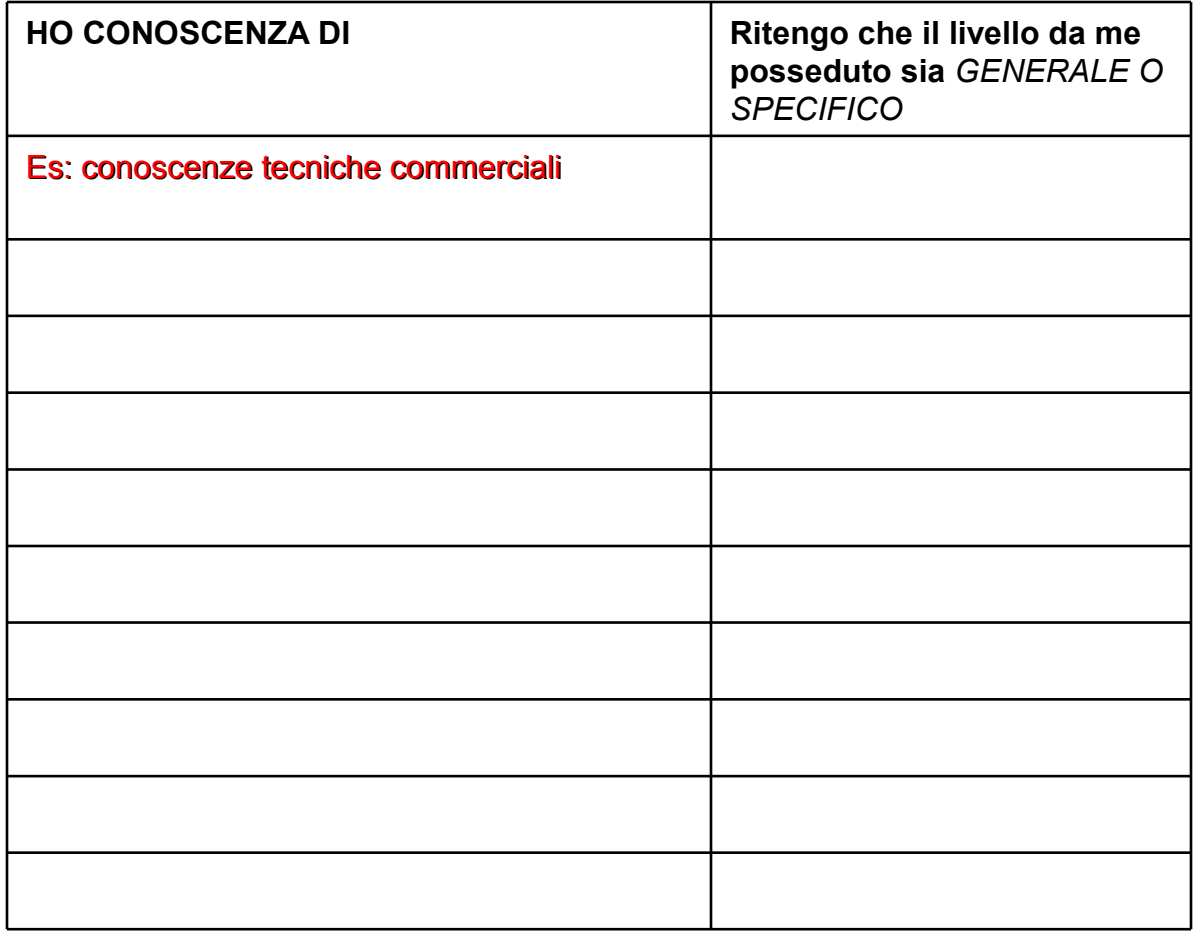

**Nome e cognome**\_\_\_\_\_\_\_\_\_\_\_\_\_\_\_\_\_\_\_\_\_\_\_\_ **data** \_\_\_\_\_\_\_\_\_\_\_\_\_\_\_\_\_\_\_\_\_\_

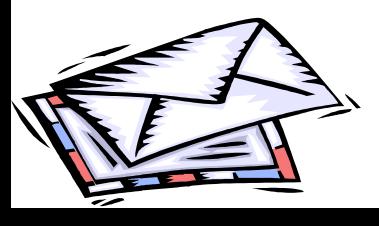

**Nota bene: questa pagina può essere inserita nel proprio portafoglio di competenze**

## **LE CAPACITÀ CHE HO SVILUPPATO**

Infine si tratta di elencare le proprie capacità tralasciando quelle di base imparate a scuola o all'università (leggere, scrivere, contare, ecc), ma concentrandosi su quelle messe in atto nelle proprie esperienze di lavoro.

Nell'elencarle si chiede di fare riferimento a tutte le attività precedentemente individuate e di utilizzare gli stessi verbi.

Visto che sappiamo che ogni capacità può essere espressa a diversi livelli di padronanza le chiediamo di indicare accanto a ogni capacità che elencherà se il livello con cui la esprime è dal suo punto di vista alto, medio, basso, facendo uno sforzo di auto-valutazione.

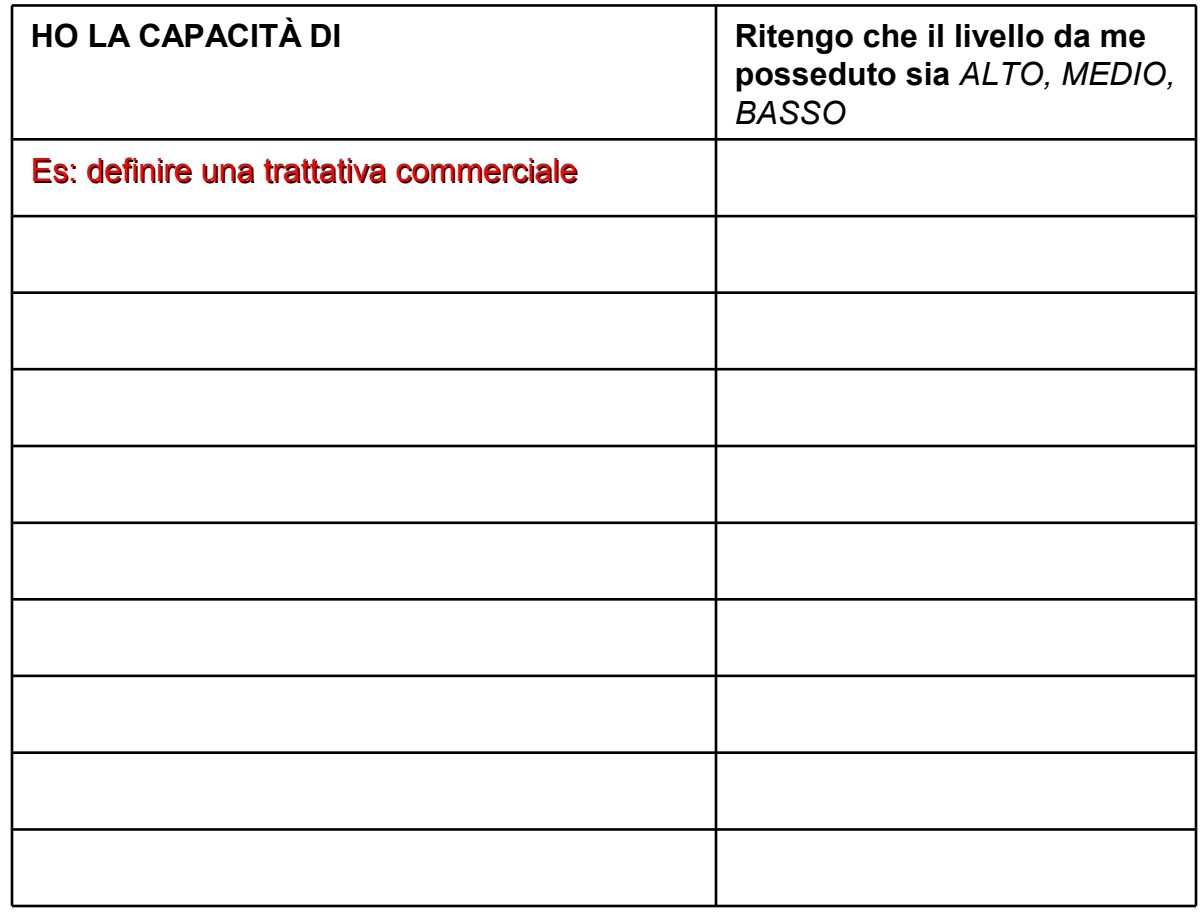

**Nome e cognome**\_\_\_\_\_\_\_\_\_\_\_\_\_\_\_\_\_\_\_\_\_\_\_\_ **data** \_\_\_\_\_\_\_\_\_\_\_\_\_\_\_\_\_\_\_\_\_\_

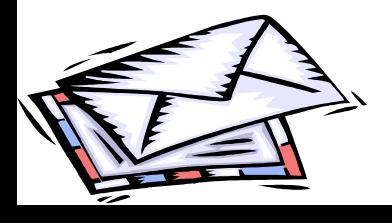

**Nota bene: questa pagina può essere inserita nel proprio portafoglio di competenze**